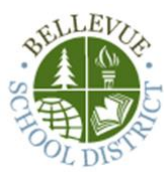

## **2021-2022 Instructional Technology Curriculum Information for Elementary Families**

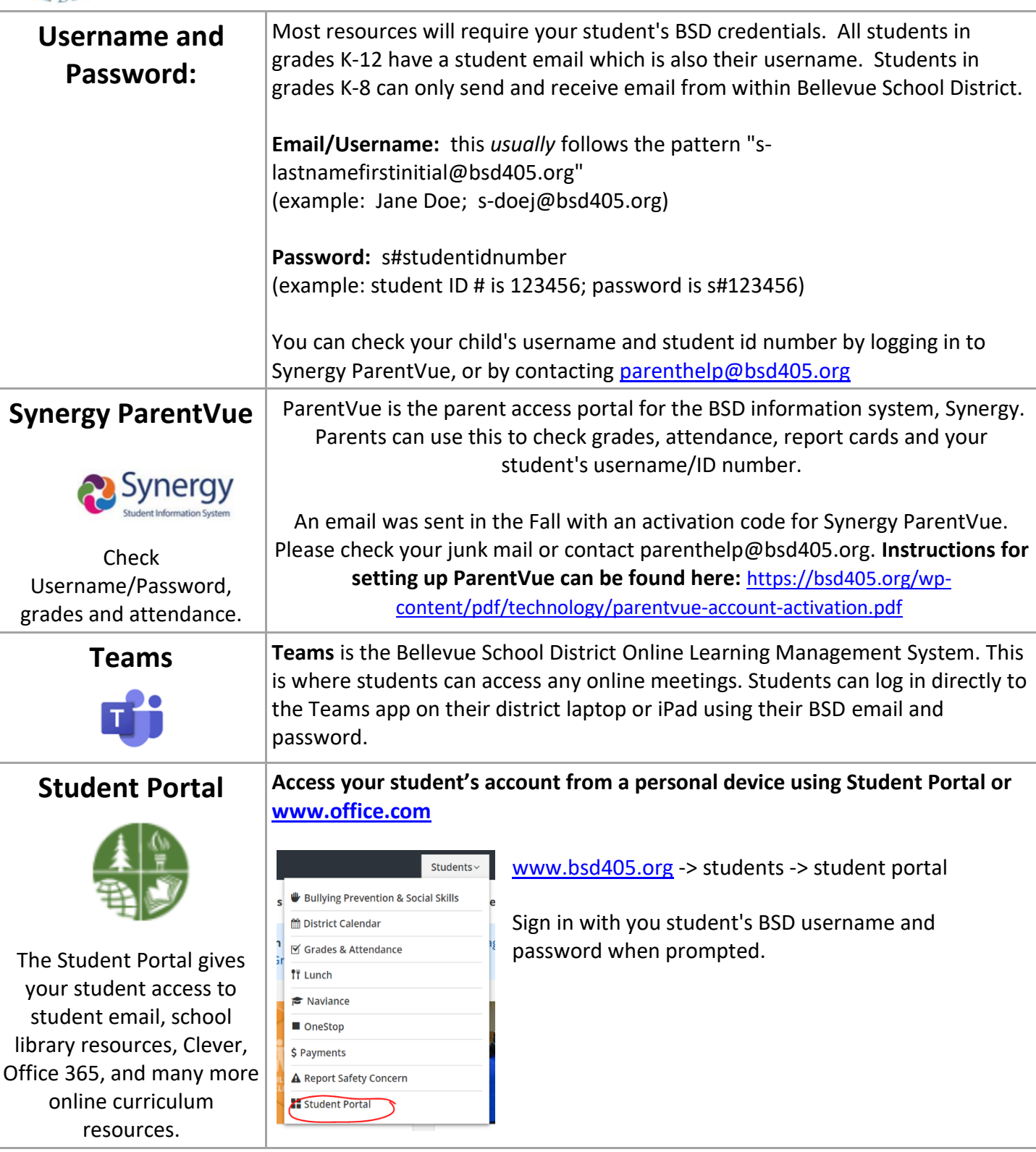

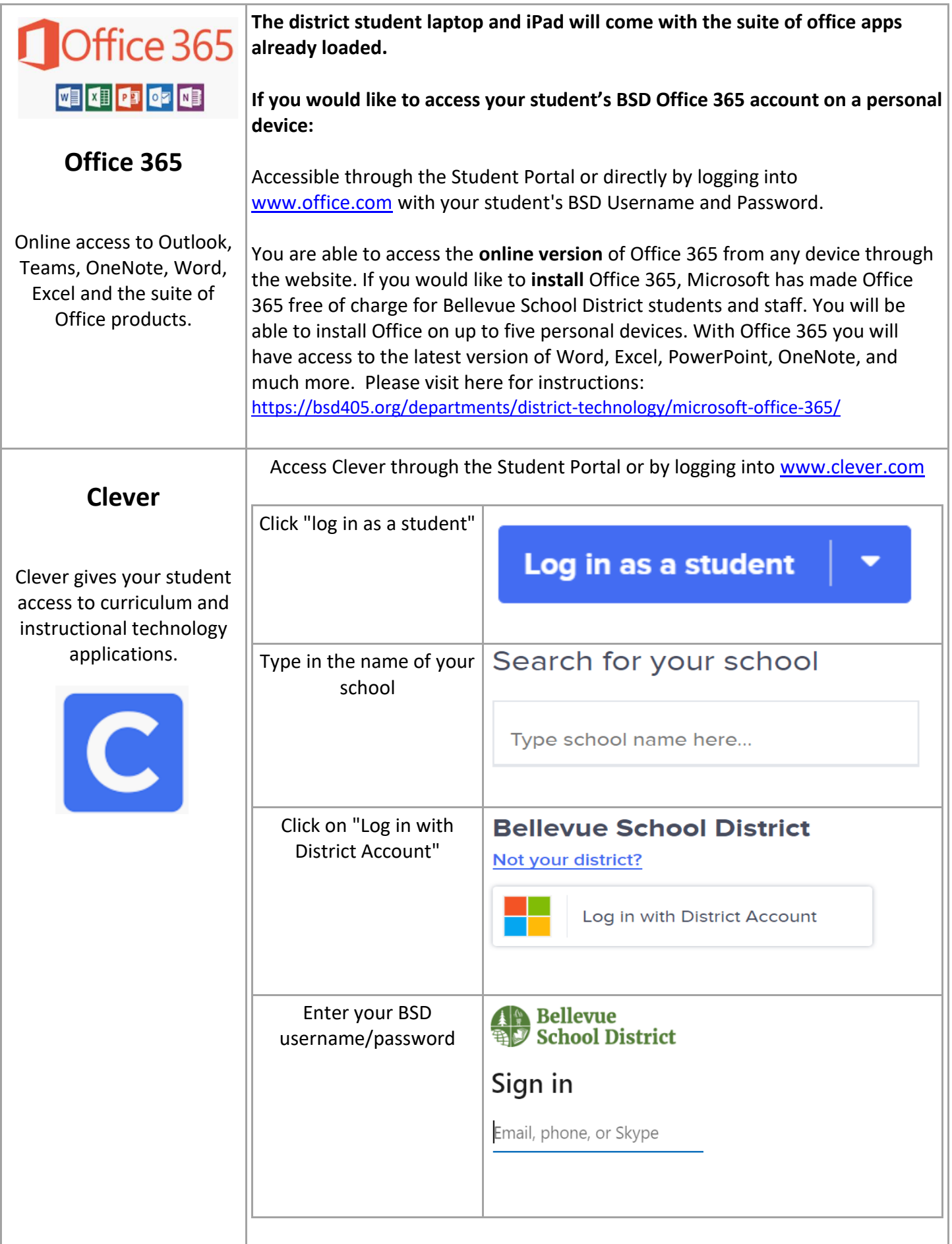

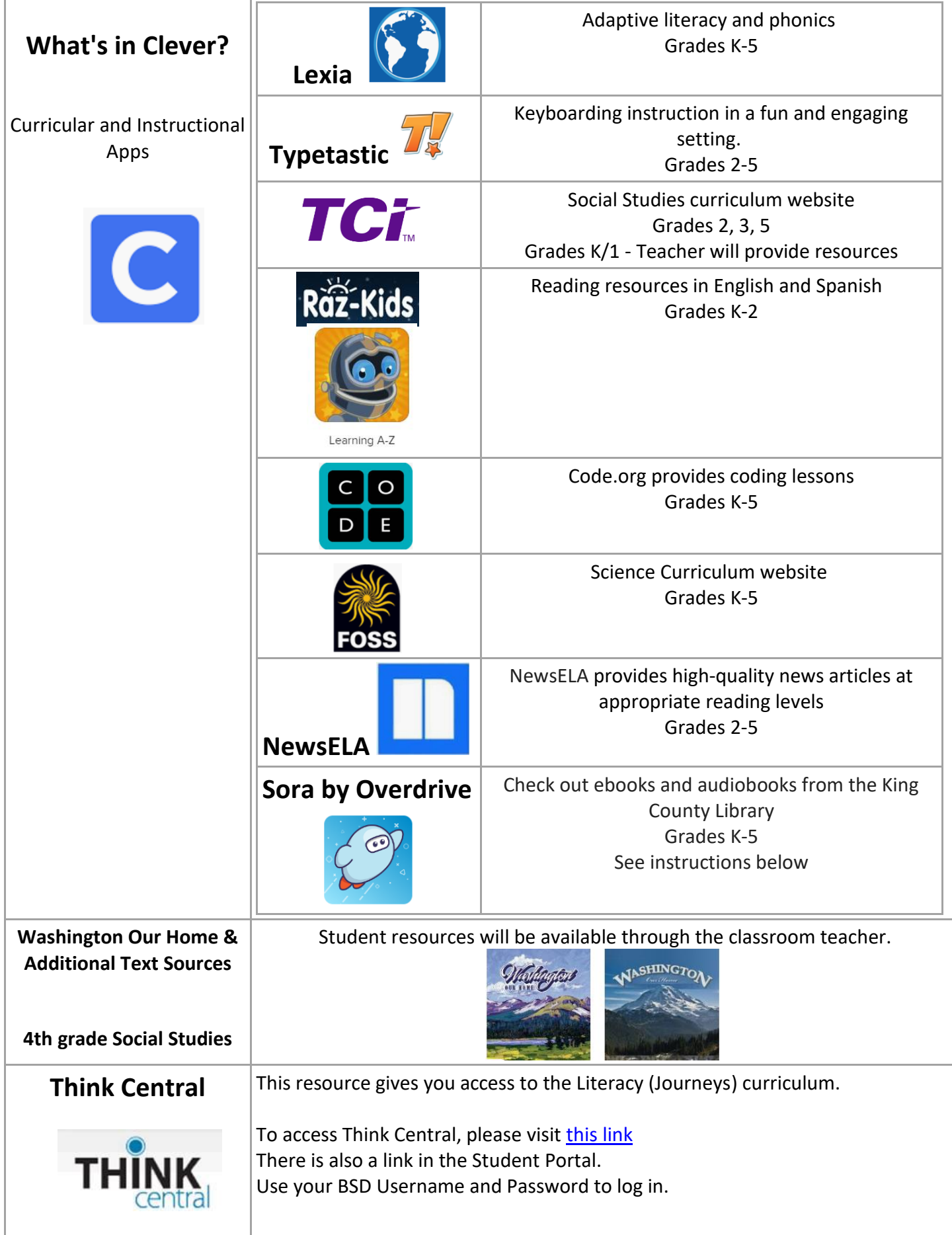

## **King County Library System Student Accounts**

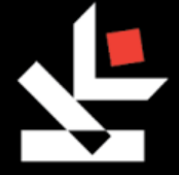

Access to databases, ebooks, audiobooks, magazines and free homework help from live tutors.

Due to a unique partnership between the Bellevue School District (BSD) and the King County Library System (KCLS), all BSD students have a special library account that allows instant access to online materials directly from KCLS.

Since it's all digital, there are never any fines or due dates to keep track of! *(Note: If your student already has a traditional KCLS library card, they can use either account number to access online materials.)* 

In addition to databases, ebooks, audiobooks, magazines and more, this account also gives users access to free homework help from live tutors.

1. Always start your search at: [www.kcls.org/students.](http://www.kcls.org/students)

**Since Student Accounts provide access to electronic materials only, you'll need to start at the Students Page instead of the main KCLS catalog. If you attempt to log in using the main KCLS login button, you will receive an error message**.

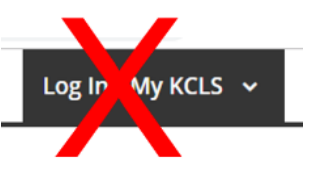

- 2. Click on "Elementary Students". Click on the Database, ebook or audiobook you would like to use or download. When prompted for an account and pin, use the following information:
- 3. Your student account number ("Library Card Number") is Bellevue School District's three digit number, **405,** followed by your 6 or 7 digit student ID, with no dashes or spaces.

Accessible at [destinydiscover.com](http://destinydiscover.com/)  Select your state, then the individual school, click "Go!"

**\_4\_ \_0\_ \_5\_ \_\_\_ \_\_\_ \_\_\_ \_\_\_ \_\_\_ \_\_\_ \_\_\_**

(Don't forget to type 405 first!)

PIN = **last 4 digits** of your student ID.

## **Destiny Discover**

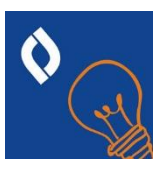

**Log in information: Username**: s-lastnamefirstinitial Example: Jane Doe; s-doej (note: this is the same username as your BSD credential without "@bsd405.org")

This resource gives you access to all the resources your school library has to offer, both physical and digital.

**Password:** s#studentidnumber Example: student ID # is 123456; password is s#123456

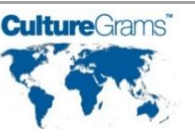

**CultureGrams Login:** pugetesd **Password:** cgrams

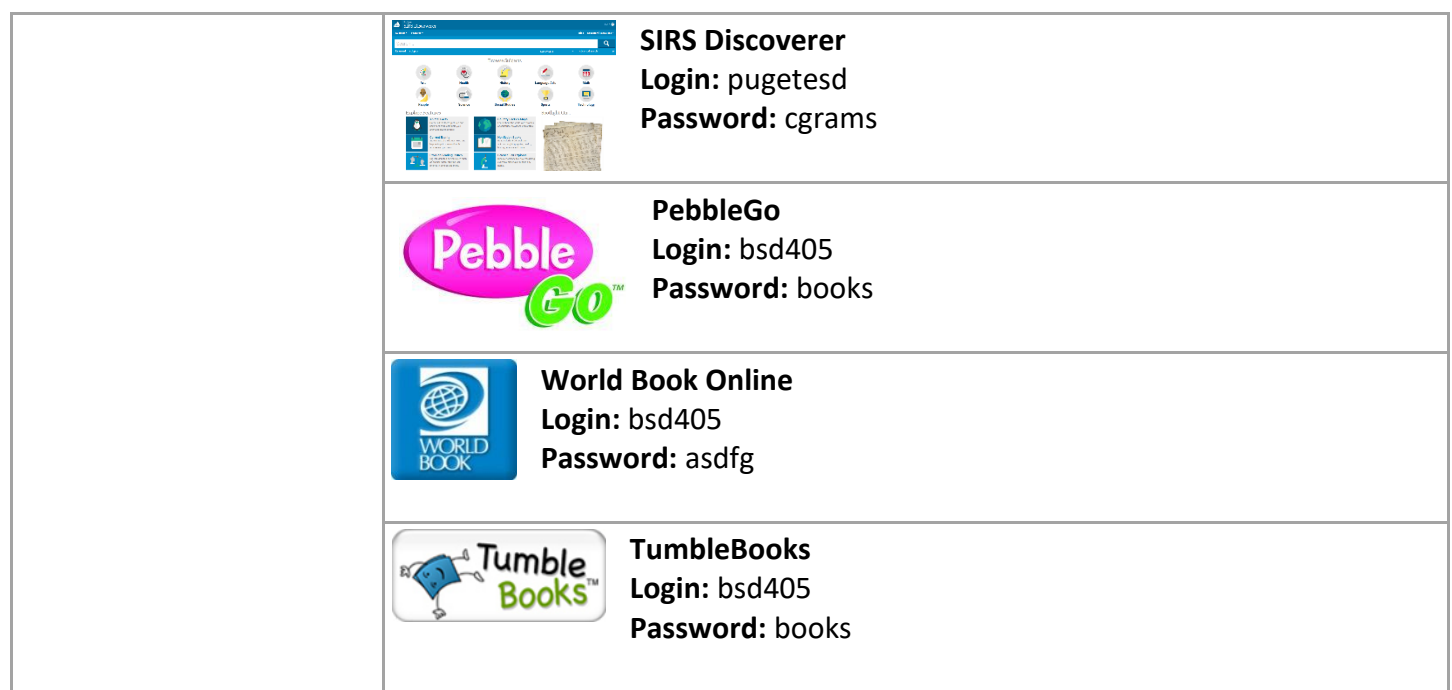

Passport Club: This resource provided our K-5 students with games, quizzes, and activities to help them learn countries around the world.

To access Passport Club, please visit:<http://www.passportclubonline.com/>

- **Password for "online student study maps": HelloWorld**
- Once on the site, students can select **"**Practice for Passport Check Day Monthly Map Quiz" or "Check out Quizlet Fun Student Competition" for games and activities.

Other Helpful Websites/Apps:

- Lizard Point: https://lizardpoint.com/geography/index.php
- Free Rice: http://freerice.com/#/identify-countries-map/867

(This subscription is funded for Somerset Elementary students by the PTSA.)

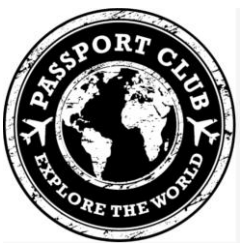

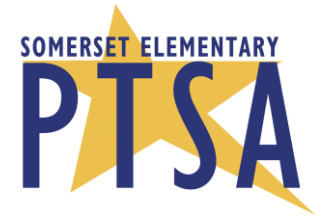